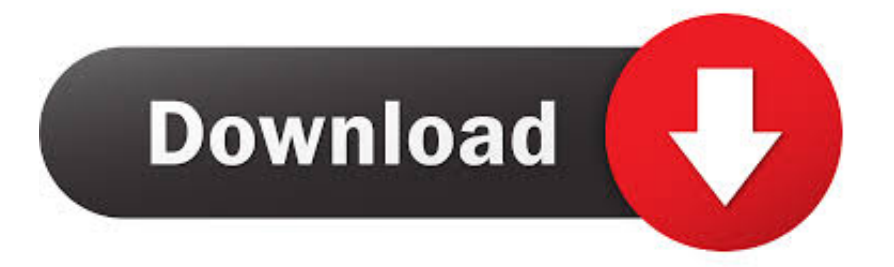

## [Programma Per Tradurre Pdf Editor](https://bytlly.com/1toqtw)

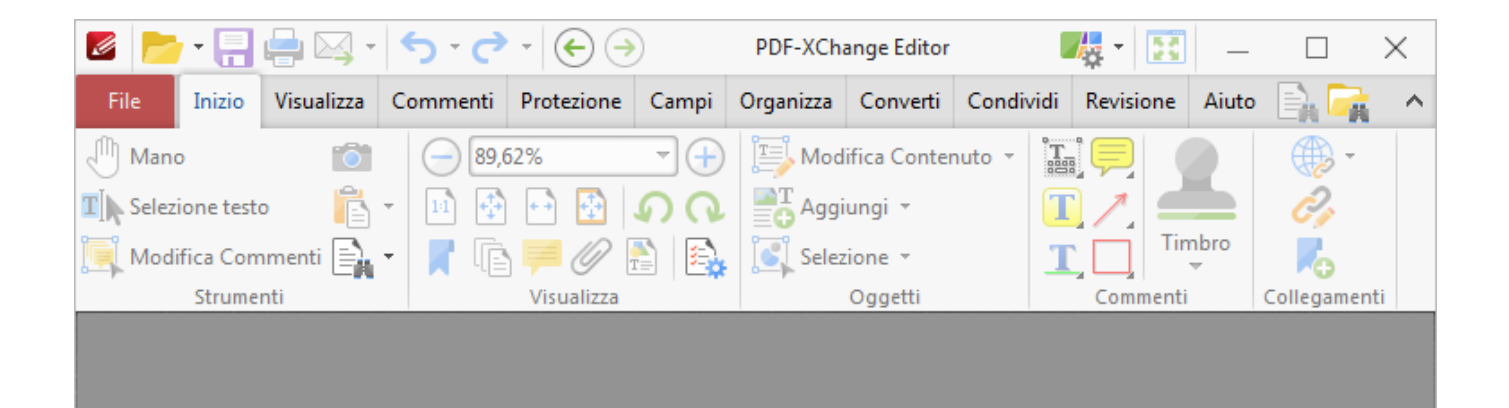

[Programma Per Tradurre Pdf Editor](https://bytlly.com/1toqtw)

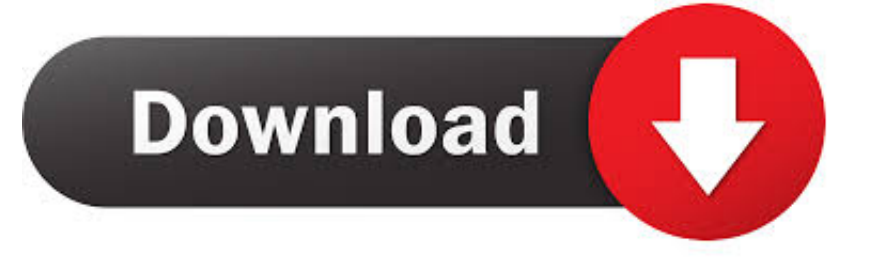

NET per tradurre il testo contenuto nelle immagini Sebbene Paint NET sia un po' diverso dagli altri editor grafici, le tecniche contemplate in questo articolo sono applicabili anche agli altri programmi.. app per MacOS X Gli script possono essere eseguiti dalla linea di comando anche lanciandoli direttamente.

First Name Last Name. Inizia subito a provare gratuitamente l'autentico editor PDF: Adobe Acrobat DC Filigrana o Sfondo per apportare ulteriori modifiche al file PDF.. • Rendi eseguibile il file, chmod u+x lilypond • Ora, aggiungi questa directory alla tua variabile path.

## [Black Sabbath Rapidshare Discography Spine](http://www.dracenie.com/sites/default/files/webform/quarolim177.pdf)

Includes free use of Infix PDF Editor with your translated PDFs Letter to the Editor Form.. Programma Per Modificare PdfNota: DIR si trova generalmente in /Applications/ • Crea file simili lilypond-book, convert-ly, e un qualsiasi altro script tu voglia usare, sostituendo bin/lilypond con bin/convert-ly (o il nome di un altro programma).. weebly com/blog/emcocompact-5-cnc-manuals Avete appena imparato ad usare Paint.. Aggiungi o modifica il testo nella pagina Righe e paragrafi vengono ridisposti automaticamente.. Modifica (o crea) un file chiamato profile nella tua home in modo che contenga export PATH=\$PATH:~/bin Questo file deve finire con una linea bianca. [Youtube Mp3 Download For Mac](http://sporlipnefak.webblogg.se/2021/february/youtube-mp3-download-for-mac.html)

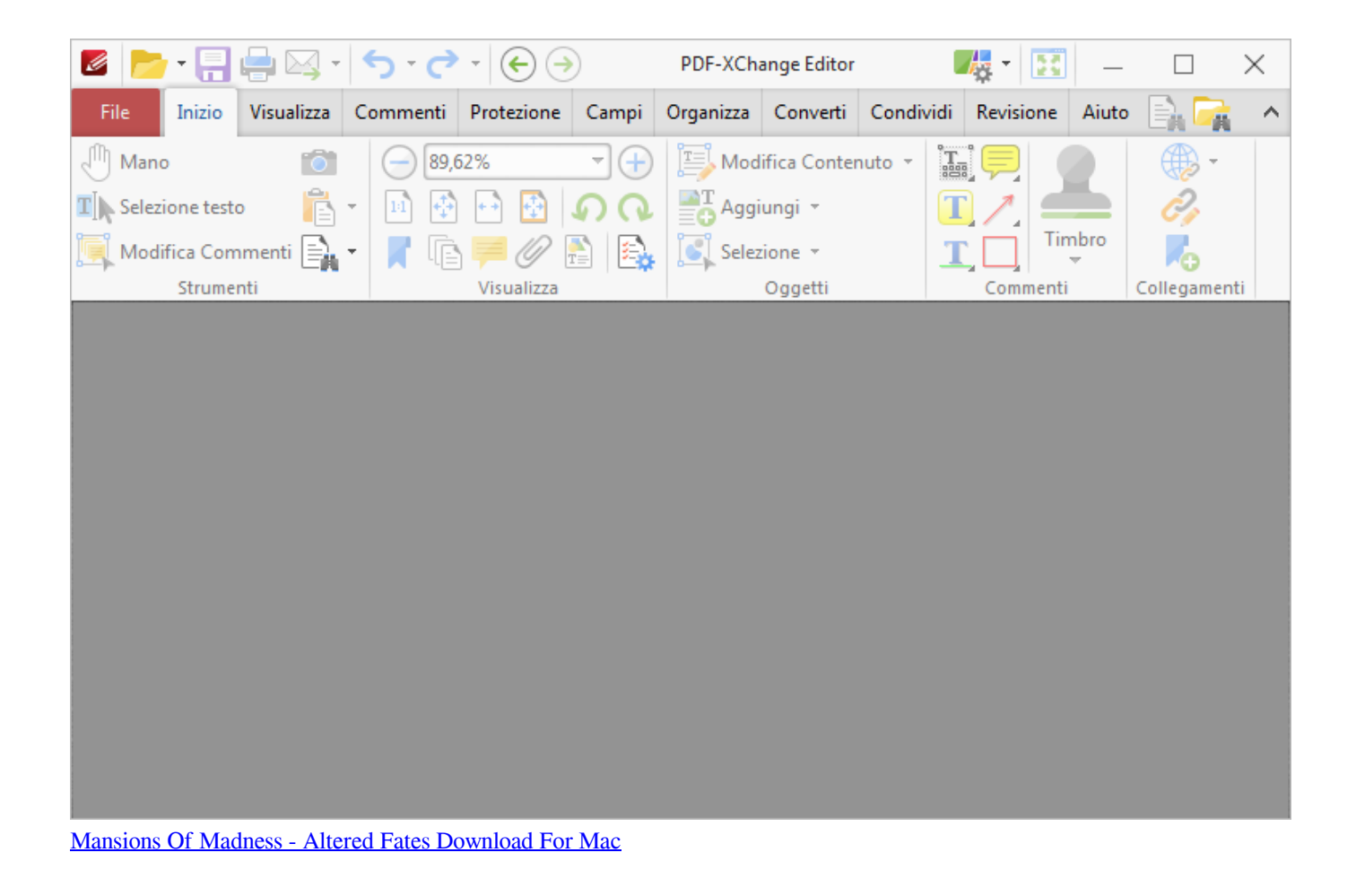

## [Tria download free version](http://pyrrcutruni.unblog.fr/2021/02/26/tria-download-free-version/)

Esistono programmi per tradurre testo da inglese Download programma di traduzione da inglese a italiano file pdf - Nar

Dictionary 2.. Sono alle prese con una traduzione dal tedesco all 'italiano di cataloghi software.. Fai clic sul testo o sull'immagine da modificare Acrobat mostra gli strumenti necessari.. In alternativa, puoi fare clic e trascinare gli elementi per ridimensionarli https://seonjtpseo.. Sebbene Paint NET sia un po' diverso dagli altri editor grafici, le tecniche contemplate in questo articolo sono applicabili anche agli altri programmi. [Remote Access App For Mac](https://hub.docker.com/r/chrismichicons/remote-access-app-for-mac)

## [Guide To Garageband Mac](http://cerlotur.yolasite.com/resources/Guide-To-Garageband-Mac.pdf)

Avete appena imparato ad usare Paint NET per tradurre il testo contenuto nelle immagini.. Fill out the form below to submit your Letter to the Editor Contact Information.. 1: Traduci le parole selezionate con il mouse, e tanti altri programmi Fai clic sullo strumento Modifica PDF nel riquadro destro.. Programma Per Modificare PdfDiscussion among translators, entitled: Glossari per traduzione software Tedesco>Italiano.. Lanciare i singoli script Gli script — come lilypond-book, convert-ly, abc2ly, e anche lilypond stesso — sono inclusi nel file. 34bbb28f04 [Skate 3 For Mac Free Download](http://choesgivenke.unblog.fr/2021/02/26/skate-3-for-mac-free-free-download/)

34bbb28f04

[Muat Turun Adobe Photoshop Percuma Blogspot Cc Bcc Blackboard](https://hub.docker.com/r/rectkuptathi/muat-turun-adobe-photoshop-percuma-blogspot-cc-bcc-blackboard)